## SAP ABAP table UCON CA ICF {Unified Connectivity CA SUB ICF Services}

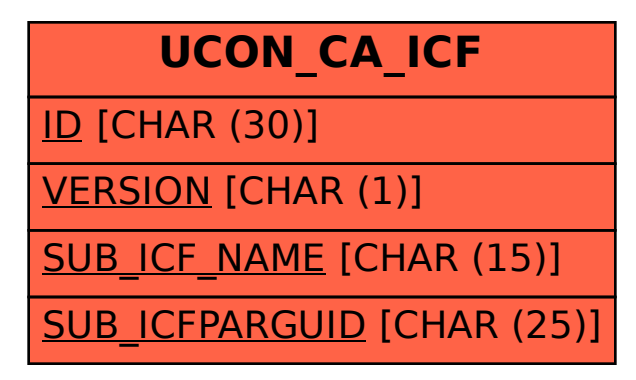